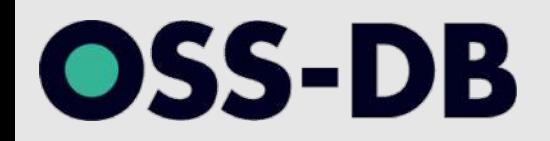

## **OSS-DB Exam Silver 技術解説無料セミナー 2021/7/25 開催**

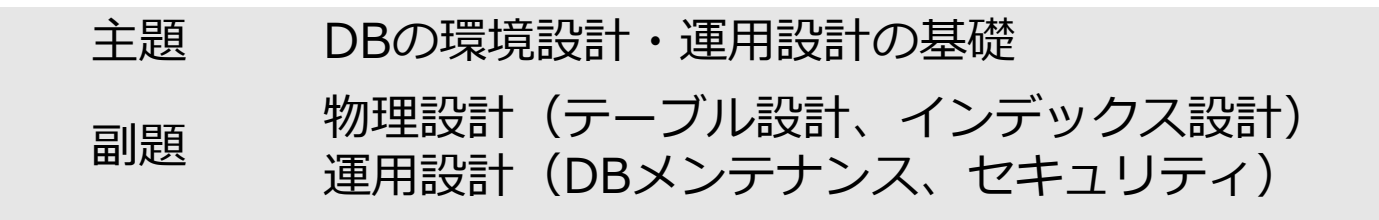

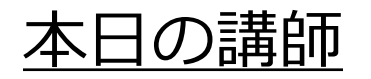

NTT テクノクロス株式会社 上原 一樹

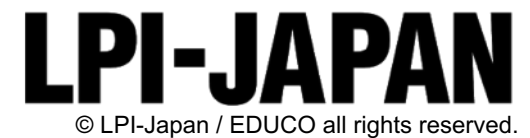

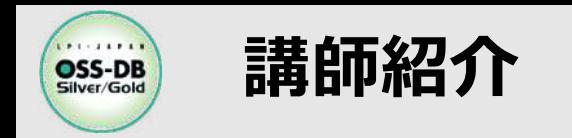

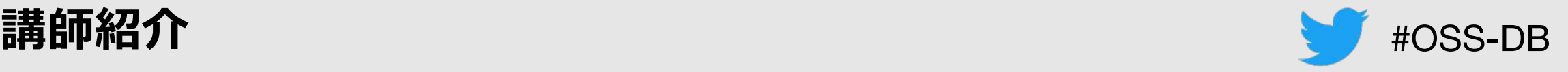

### n**上原 ⼀樹**

- NTTテクノクロス株式会社 DBチーム所属
- PostgreSQL関連業務に従事
	- テクニカルサポート、コンサルティング
	- データベースの移行支援
	- 研修講師

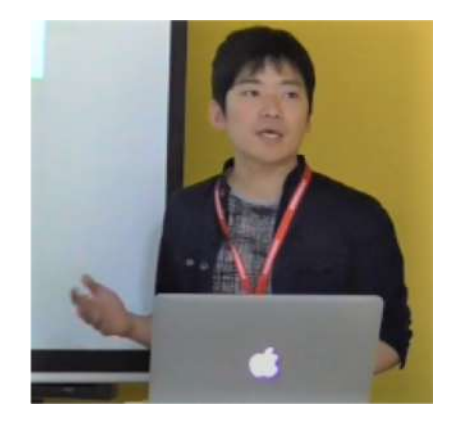

## ■NTTテクノクロス株式会社(<https://www.ntt-tx.co.jp/>)

- DBチームでは、PostgreSQLを中⼼に各種サポートを提供。
	- オンプレのPostgreSQL、パブリッククラウド上のマネージドサービスを対象。
	- PostgreSQLに対応する周辺ツールについても対応(pg\_statsinfo, pg\_hint\_plan等々)
- [技術ブログ\(情報畑でつかまえて\)で](https://www.ntt-tx.co.jp/column/technology_field.html)は、DBをはじめ、様々な技術情報を投稿しています。

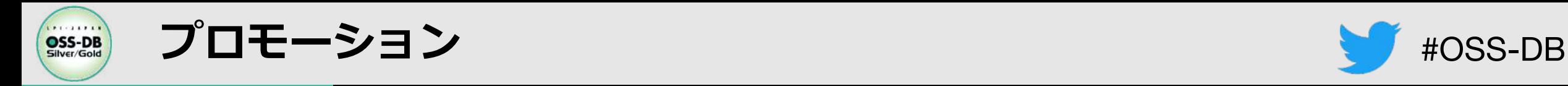

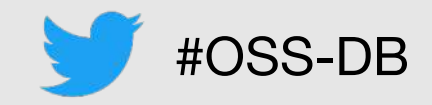

## ■OSSクラウド基盤トータルサービス

- <https://www.ntt-tx.co.jp/products/osscloud/>
- · PostgreSQL移行·運用支援サービス、チケットサービスを提供しています。

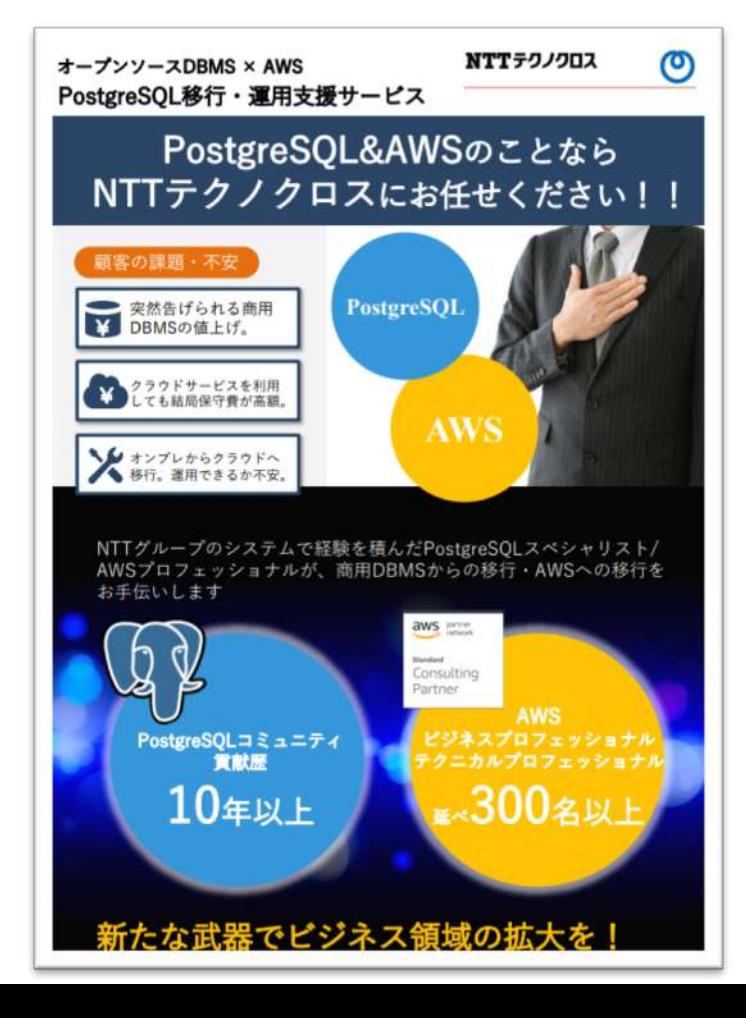

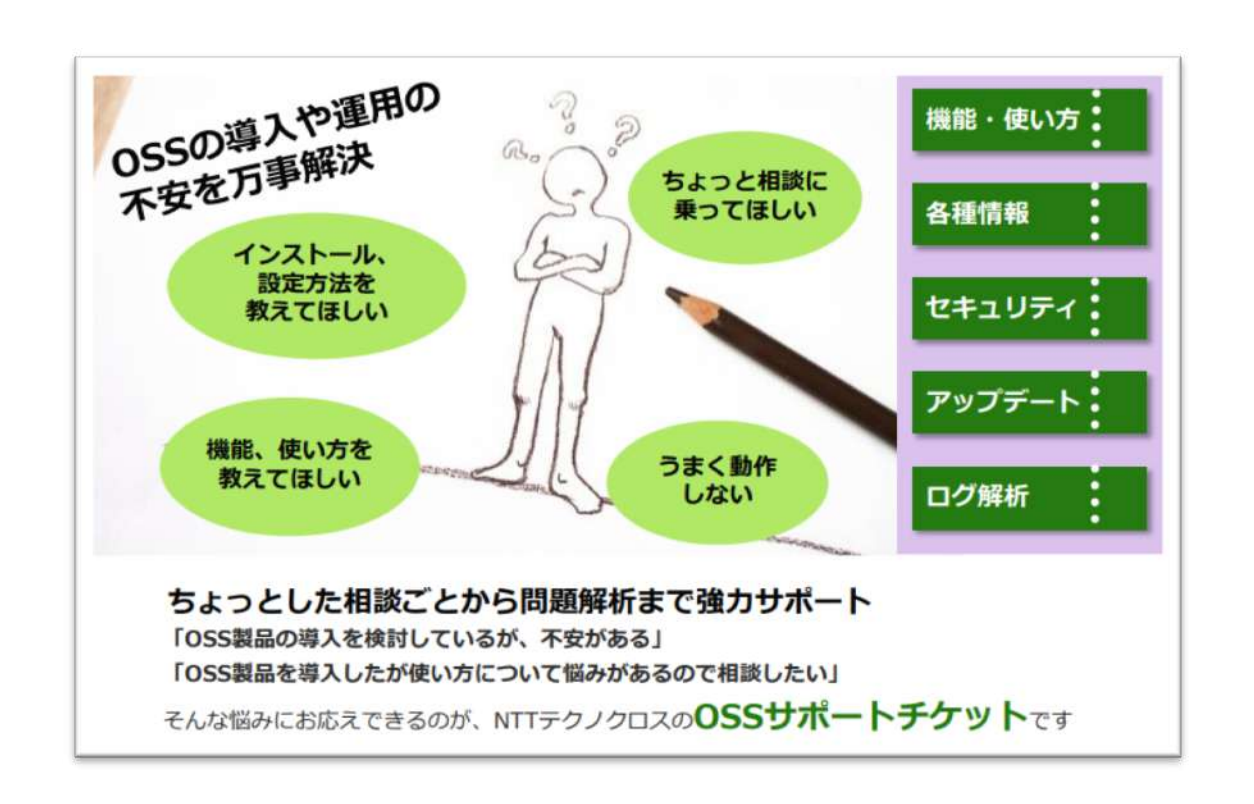

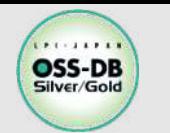

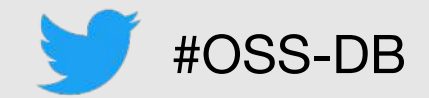

## ■OSS-DBとは

オープンソースのデータベースソフトウェア「PostgreSQL」を扱うことができる技術力 の認定です。様々な分野でPostgreSQLの利用拡大が進む中でOSS-DBの認定を持つこと は、⾃分のキャリアのアピールにもつながります。

▼OSS-DB Goldは設計やコンサルティングができる技術力の証明 PostgreSQLについての深い知識を持ち、データベースの設計や開発のほか、パフォーマン スチューニングやトラブルシューティングまで行えることが証明できます

▼ OSS-DB Silverは導入や運用ができる技術力の証明 PostgreSQLについての基本的な知識を持ち、データベースの運用管理が行えるエンジニア としての証明ができます

▼対象のバージョンはPostgreSQL 11

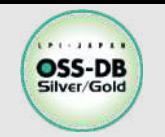

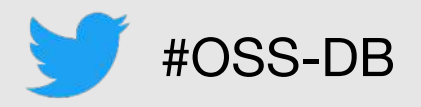

■公式ドキュメントは使用するバージョンのドキュメントを読むべき!

- バージョンによって、機能の違いがあるため、採用するバージョンとあったものを読む。
- 本セミナー資料でも参考として、バージョン11のPostgreSQL⽂書のリンクを記載する。

■GUCパラメータやシステムテーブル・ビューは、単純に意味を覚えるのではなく、影響まで理解 しなければならない

例 deadlock timeout

- 意味: ロック状態になった時にデッドロック検出処理を開始するまでの待機時間
- 影響: 値を⼩さくすると、デッドロックの検出は早くなるが、 実際にはデッドロックが発⽣ していないのに検出処理が 動くことが多くなるため、CPUに無駄な負荷がかかる可能 性も⾼くなる

■実機での動作確認は極めて重要

⾃分が予想した通りに動作しなければ、何かしら理解不⾜があるということ。

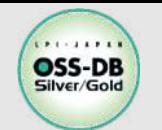

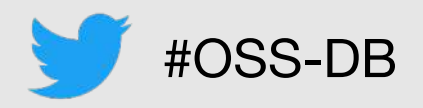

#### **■本日のテーマ**

- 設計の基礎として、「PostgreSQLの設計要素には何があるのか」、「設計のポイントはどういったところにあるか」 について解説を行います。
	- 過去のセミナで解説済み且つ、補⾜説明する必要がないものは、対象から外しています。
- 本セミナーはSilverの範囲を中心に解説を行います。ただし、普段の業務で活かせるようにPostgreSQLを利用する上 でぜひ理解してもらいたいというものは、Gold範囲であっても紹介だけはさせていただきます。

#### ■過去のオンラインセミナーのテーマ(どれも重要なテーマですので、ご活用ください。)

- 「PostgreSQLのバックアップ方法」
	- https://oss-db.jp/\_\_/download/5f0fb75b37471d78510554e4/20200719-silver-01.pdf
- 「VACUUM、ANALYZEの⽬的と使い⽅」と「⾃動バキュームの概念と動作」
	- https://oss-db.jp/\_\_/download/5f3de5a37ea72b5fa4113218/20200905-silver-01.pdf
- ・「トランザクションの概念、SQLコマンド、Ver.2.0で追加された項目」
	- https://oss-db.jp/\_\_/download/5f90e6a2c1fa8478bd3cd9a0/20201017-silver-01.pdf
- 「標準ツールの使い⽅、SQLコマンド(データ操作、データ型、インデックス)」
	- https://oss-db.jp/\_\_/download/6073d1843701c51de41e20ee/20210410-silver-02.pdf
- 「運用管理、設定ファイル」
	- https://ferret-one.akamaized.net/files/60dae99cd38ec80f4ec003f8/20210629-silver.pdf

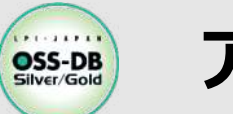

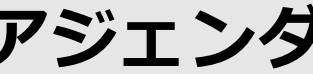

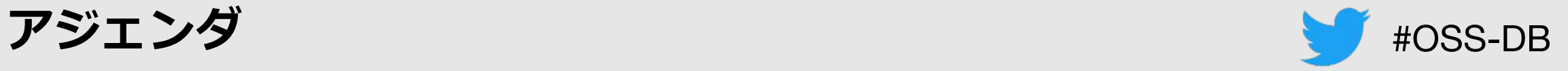

#### ■物理設計

- テーブル設計、インデックス設計
	- <mark>容量設計 (サイジング)</mark>
	- テーブル定義
		- データ型 – HOT、FILLFACTOR
	- インデックス設計
	- テーブルスペース
- パラメータ設計
	- メモリ設計
		- shared\_buffers, work\_mem

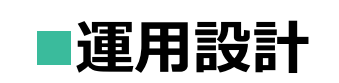

#### 黄色の項目: OSS-DB/Gold

- DBのメンテナンス
	- VACUUM、ANALYZE、FREEZE
	- autovacuum
- バックアップ・リカバリ
	- バックアップの種類
- セキュリティ
	- ROLE
	- GRANT, REVOKE

設計の詳細は、基本的にGoldの範囲となります。 本日はSilverの範囲で各項目から 設計の基礎となる要素について解説を⾏います。

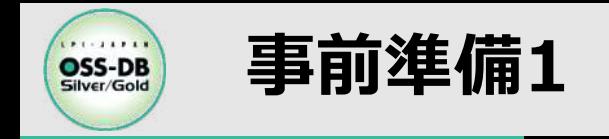

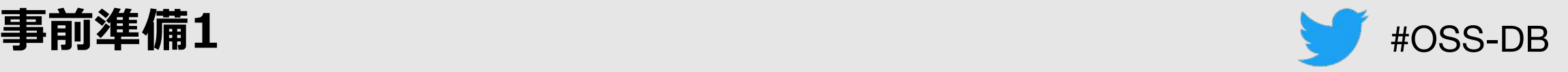

### **■VMを用意する**

• CentOS 7

[root@ossdb ~]# cat /etc/redhat-release CentOS Linux release 7.9.2009 (Core)

## n**PostgreSQLのインストール**

リポジトリ登録

[root@ossdb ~]# rpm -ivh https://download.postgresql.org/pub/repos/yum/reporpms/EL-7 x86\_64/pgdg-redhat-repo-latest.noarch.rpm

PostgreSQL 11のインストール

[root@ossdb ~]# yum install -y postgresql11-server

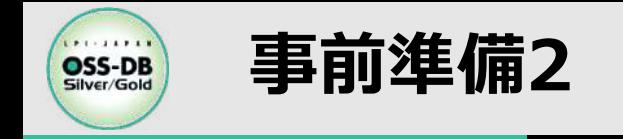

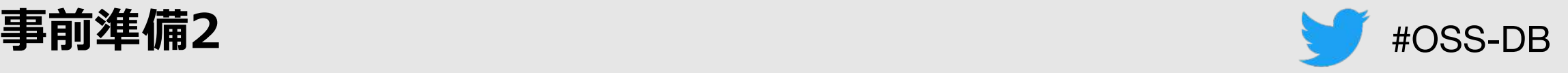

## n**OSユーザを切り替える**

#### postgresユーザはRPMを⽤いたインストールで⾃動で作成される。

[root@ossdb  $\tilde{\ }$ ]# su - postgres

### **■環境変数の設定**

postgresユーザの .bash\_profile は、~/.pgsql\_profile を読み込む仕様になっている。

[postgres@ossdb ~]\$ cat  $\ll$  EOF  $>$   $\sim$  / pgsql\_profile PATH=/usr/pgsql-11/bin:\$PATH PGDATA=/var/lib/pgsql/local/11/data export PATH PGDATA EOF

再ログインまたは、sourceコマンドで環境変数を反映する。

[postgres@ossdb ~]\$ source ~/.pgsql\_profile

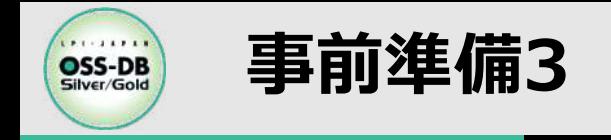

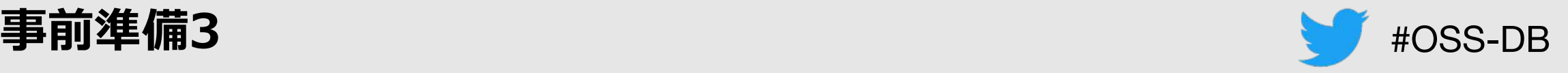

## ■DBクラスタ作成

initdbコマンドでDBクラスタを作成する。

[postgres@ossdb ~] \$ initdb  $-D$   $\gamma$ |ocal/pg11/data --encoding=utf8 --no-locale

## n**PostgreSQLの起動**

• pg\_ctlコマンドで起動を行う。

[postgres@ossdb<sup>"</sup>] \$ pg\_ctl -D  $\sqrt{|\text{local}/\text{pgl}/\text{data}}$  start

psqlでPostgreSQLに接続することができる。

```
[postgres@ossdb ~]$ psql postgres
psql (11.12)
Type "help" for help.
postgres=#
```
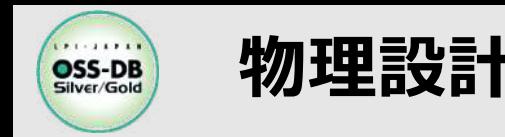

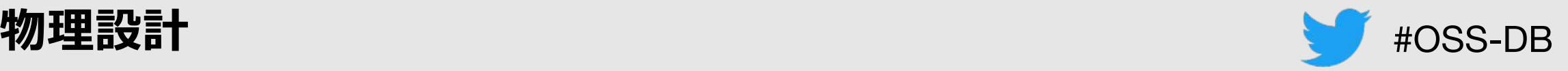

#### ■物理設計

- テーブル設計、インデックス設計
	- <mark>容量設計 (サイジング)</mark>
	- テーブル定義
		- データ型
		- HOT、FILLFACTOR
	- インデックス設計
	- テーブルスペース
- パラメータ設計
	- メモリ設計
		- shared\_buffers, work\_mem

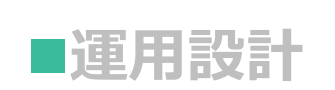

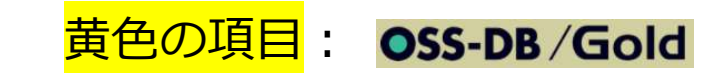

- DBのメンテナンス
	- VACUUM、ANALYZE、FREEZE
	- autovacuum
- バックアップ・リカバリ
	- バックアップの種類
- セキュリティ
	- ROLE
	- GRANT, REVOKE

まずは物理設計として、テーブル設計、インデックス設計、 また、それらに関連する項⽬について解説します。

パラメータ設計はGoldの範囲であるため、紹介のみとなります。

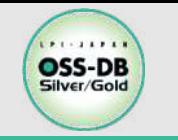

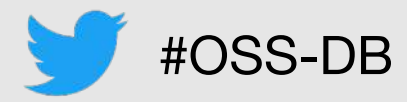

#### **(Silver範囲外であるため、本⽇は設計要素としての紹介のみ⾏う)**

#### **PostgreSQLの容量設計では、以下の領域について⾒積もりを⾏う必要がある。**

#### ■データ領域(テーブルやインデックスが使用する領域)

- データ型、レコード数、後述のFILLFACTORの設定から⾒積もることが可能。
- インデックスの⾒積もりは格納されている想定レコード数から算出が可能。
	- ただし、インデックスの種類によって構造は異なるため、同じデータでも種類によってサイズは異なる。

#### ■WAL領域(Write-Ahead Logファイルを格納する領域)

- postgresgl.confのmax wal sizeでおおよその値が決まる。
- min wal sizeの設定次第ではあるが、WALファイルの再利用、削除によって使用量は増減する。

#### ■アーカイブ領域(アーカイブされたWALファイルを格納する領域)

• アーカイブWALの保存期間、その期間で処理する業務で発生するWAL暈から見積もることが可能。

#### **■一時領域(ソートやインデックス作成時に一時的に使用する領域)**

テーブルに格納されるデータと実⾏するSQLによって決まる。

#### **■その他**

• ログ出力:設定によっては大量のメッセージが出力されることもあるため、注意が必要。

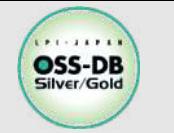

**【物理設計】データ型** #OSS-DB

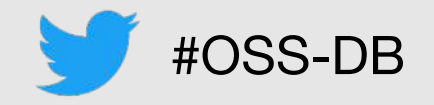

**■データ型のサイズ** 

#### PostgreSQL⽂書でデータ型の格納サイズを確認することができる。

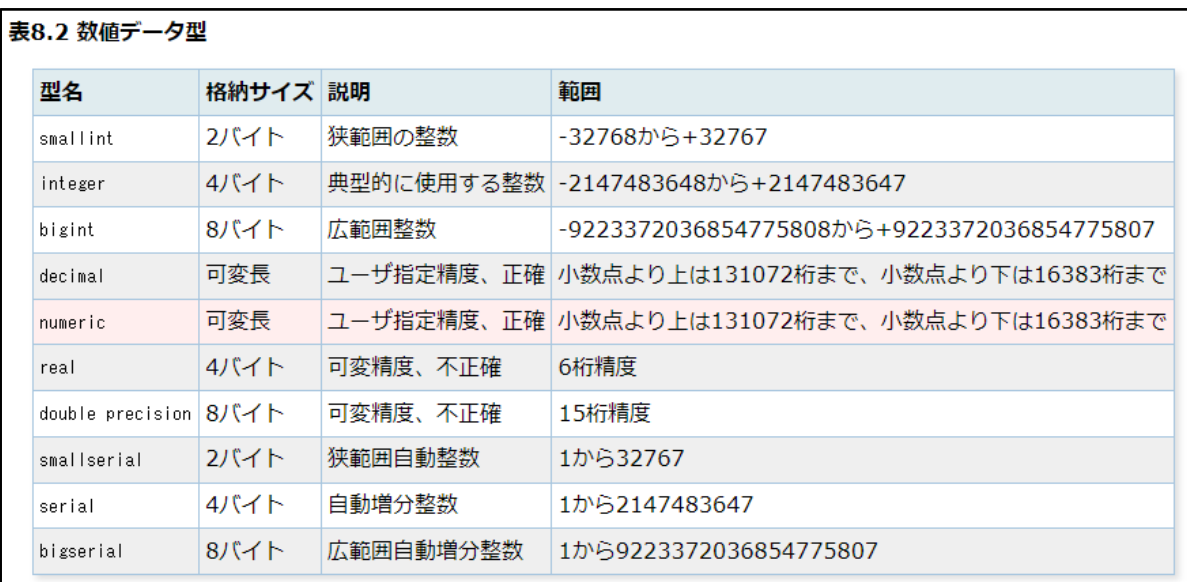

#### **■データ型の選択について**

PostgreSQL文書: https://www.postgresql.jp/document/11/html/datatype-numeric.html

- 適切なデータ型を選択することで様々なメリットがあり、逆に不適切なものを選択した場 合にはデメリットが存在することを念頭に設計を⾏う必要がある。
- 次ページではデータ型選択で考慮すべき点をいくつか紹介する。

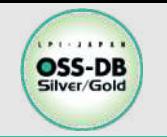

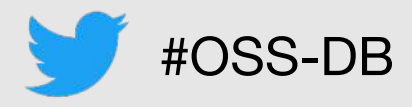

#### ■文字列型

- PostgreSQLでは、固定⻑⽂字列を選択することによるメリットはない。
- 可変長文字列型を選択することでデータサイズが節約され、処理速度もわずかではあるが可変長のほうが長さ チェックがない分有利となる。

#### ■日付型

- タイムスタンプ情報は基本的に日付型に格納することを推奨する。
- 文字列型で格納した場合、提供されている演算子、日付関数を使用できない。

#### 7/25の40日前を算出するには:

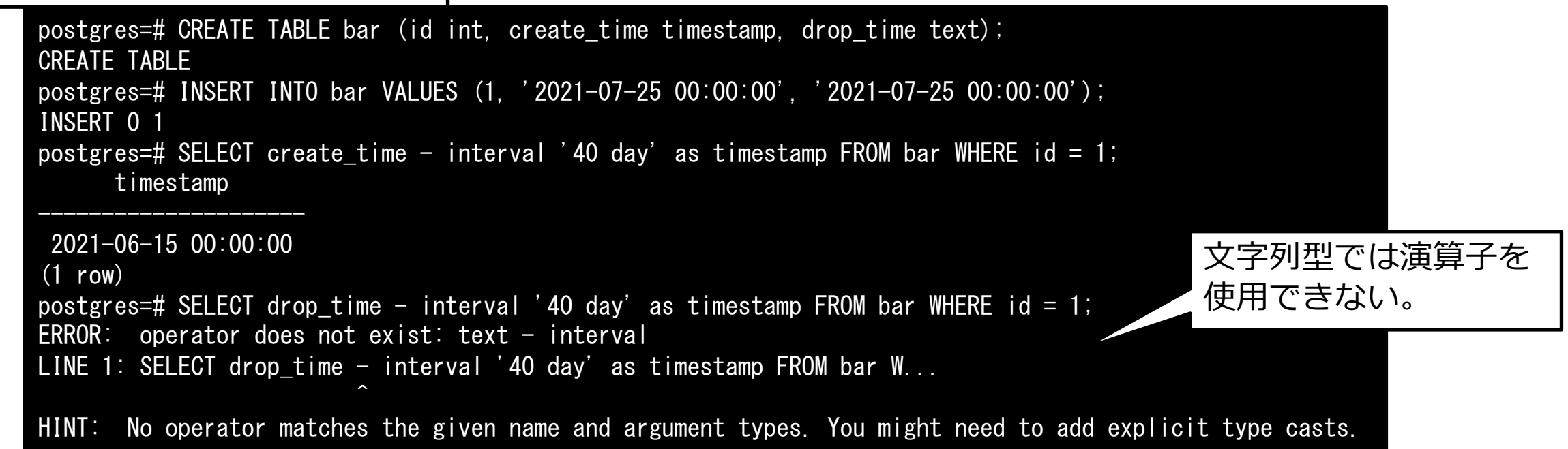

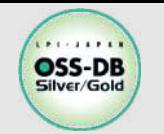

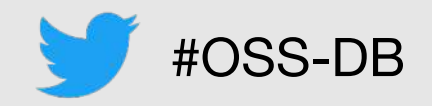

#### ■数値型

- 必要以上にnumeric型を使用しない。特にOracleからの移行において、選択されるケースが多いがnumeric 型はデータサイズが⼤きく、処理速度が他の数値型に劣る点には注意が必要。
- 処理速度の例として、それぞれの列でsum(),avg(),max(),min()に掛かる時間を比較すると、int型に比べ て、15%程度低速となった。

```
-bash-4.2$ pgbench -n -T 10 -f agg_int.sql
number of transactions actually processed: 75718
latency average = 0.132 ms
tps = 7571.398165 (including connections establishing)
tps = 7573.133113 (excluding connections establishing)
                                                      -bash-4.2$ pgbench -n -T 10 -f agg_num.sql
                                                      number of transactions actually processed: 64291
                                                      latency average = 0.156 ms
                                                     tps = 6426.681201 (including connections establishing)
                                                     tps = 6430.121681 (excluding connections establishing)
postgres=# CREATE TABLE suchi (i int,n numeric); -- 検証用にint型、numeric型の列を定義する
CREATE TABLE
postgres=# INSERT INTO suchi SELECT *,* FROM generate_series(1,100); -- 各列には同じ値のデータを100件挿入する
INSERT 0 100
postgres=# SELECT * FROM suchi LIMIT 3 ; -- テストデータを3件分確認する
  \Box n
---+---
 1 | 1
2 | 2
3 | 3
(3 rows)
                                                                     同じ値が格納してもINT型の列での処理
                                                                     に⽐べてnumeric型は低速となる。
```
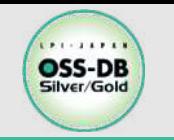

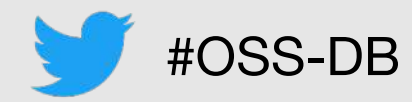

#### **■追記型アーキテクチャについて**

**(Silver範囲外であるため、本⽇は設計要素としての紹介のみ)**

- PostgreSQLは追記型のアーキテクチャであり、UPDATEやDELETEで削除された古いレコードは不要領 域(dead tuple)として残る。
- 追記型アーキテクチャのイメージは以下のとおり。

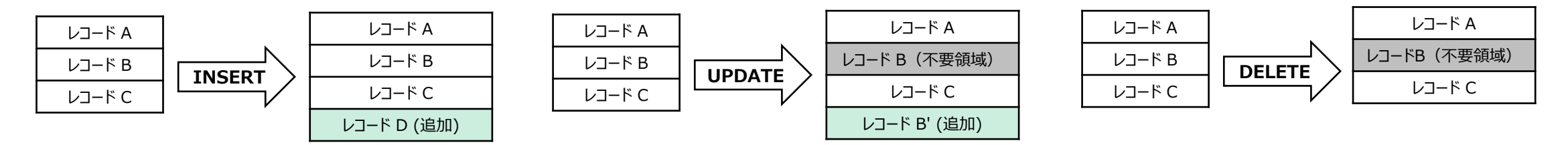

- 不要領域 (dead tuple) は、そのままでは再利用できない。
	- DBのメンテナンス処理(VACUUM)によって、不要領域の回収を行う必要がある。
	- VACUUMを適切に実施しないとデータ量が拡⼤し、テーブル肥⼤化等の原因となる。

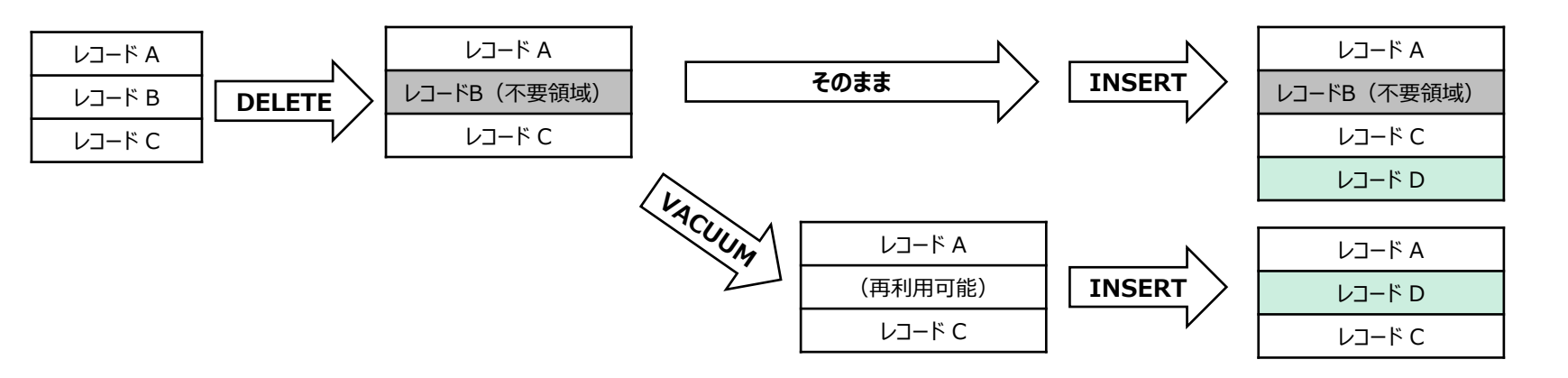

© LPI-Japan all rights reserved. 16

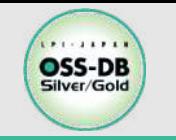

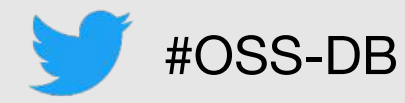

## ■Heap only tuple (HOT) とは

- PostgreSQLでは、HOTという機能が提供されており、 主な効果は次のとおり。
	- この機能を利用した更新処理ではインデックスエントリの 追加処理が発⽣せず、更新性能が向上する。
	- 更新処理によって発⽣した不要領域はVACUUMによる回 収を待たずに再利用可能となる。
- •本機能は以下の両方の条件を満たす場合に自動で有効 となる。(無効にはできない)
	- 更新対象がインデックスを持たない列である
	- 更新対象と同じページ(\*1)内に空き領域がある

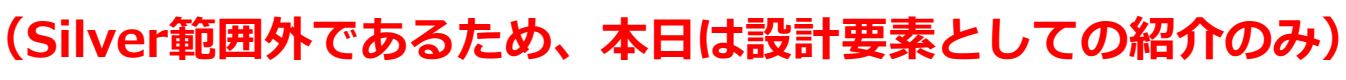

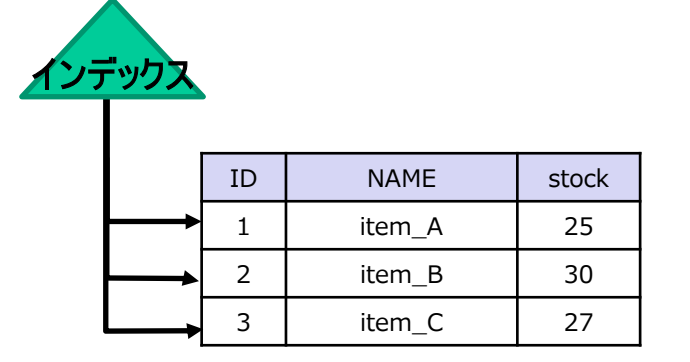

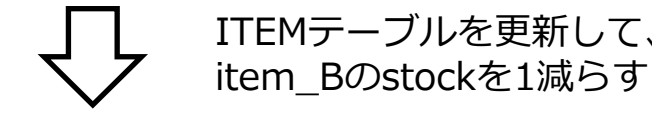

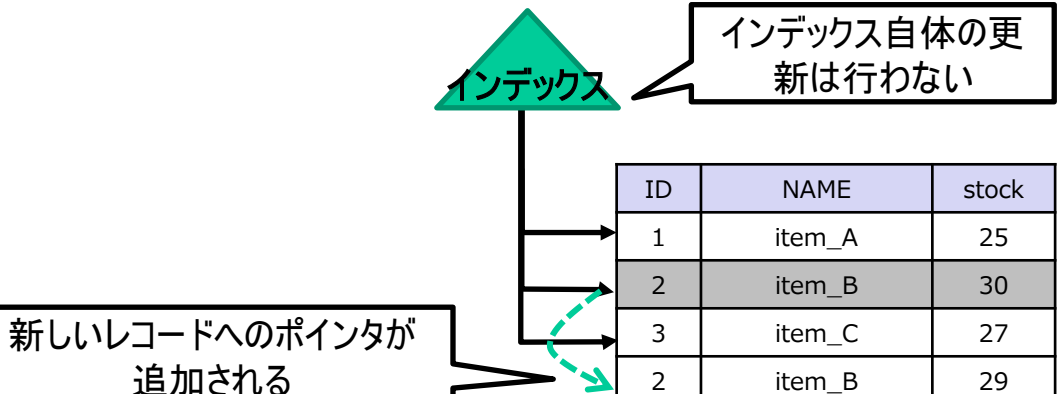

\*1 PostgreSQLアクセスする最⼩単位(8KB)。ブロックとも呼ばれる。

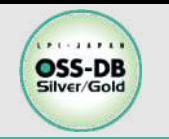

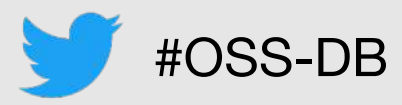

#### n**FILLFACTOR**

#### **(Silver範囲外であるため、本⽇は設計要素としての紹介のみ)**

- HOTの条件の一つである空き領域を確保するための設定。(10〜100で指定する)
- CREATE TABLEを実⾏する際に指定することができる。
	- デフォルトは100となっており、空き領域を確保しない。
	- https://www.postgresql.jp/document/11/html/sql-createtable.html
- FILLFACTORを指定することでHOTを利⽤することができるが、ページの充填率が下がるため注意が必要 である。

#### **■コマンド例**

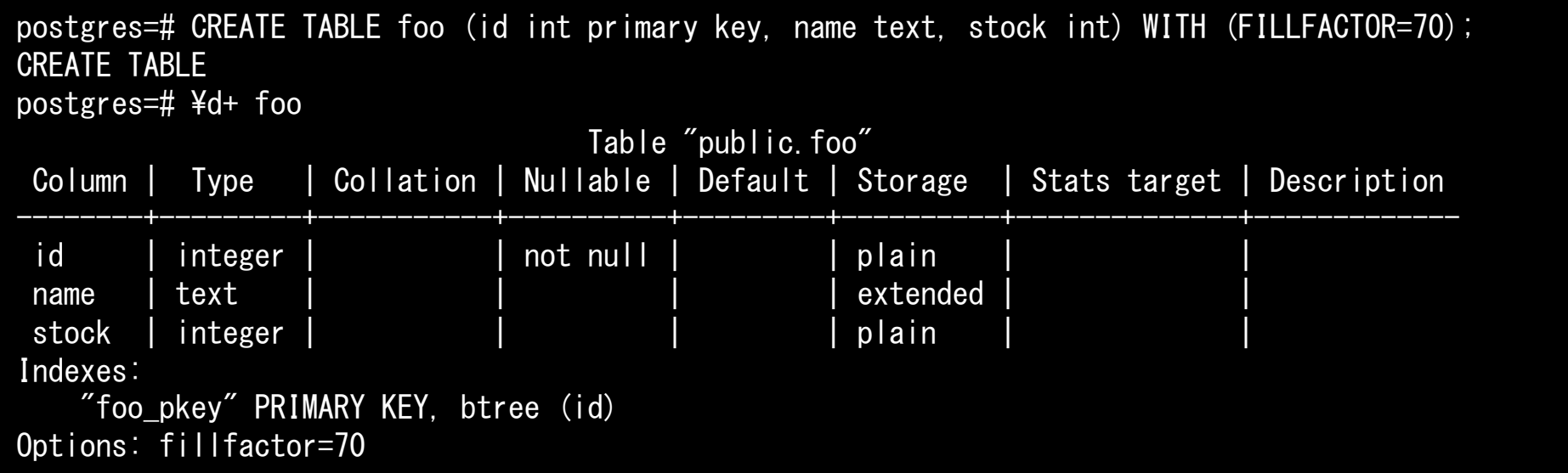

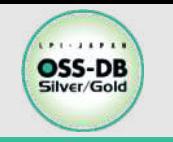

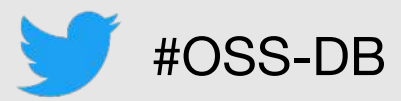

## ■HOTとFILLFACTORについて

**(Silver範囲外であるため、本⽇は設計要素としての紹介のみ)**

- FILLFACTORを使⽤する際、容量設計にどのように影響を与えるか確認する。
	- pgbenchのテーブルがFILLFACTORの設定有無でどのように変化するか確認する。
	- デフォルト (FILLFACTOR=100) の場合、pgbench\_accountsのサイズは128MBとなる。

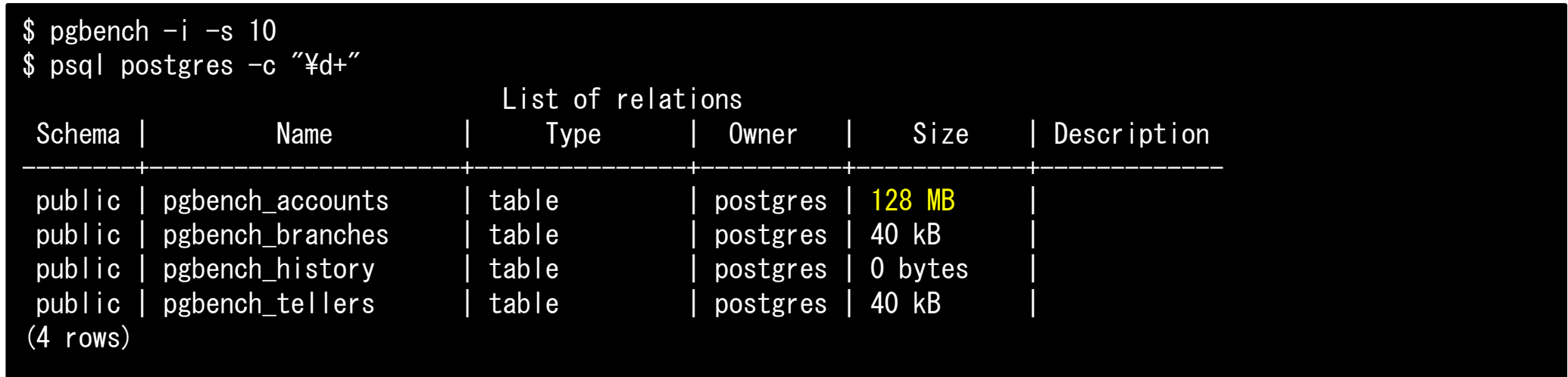

- FILLFACTOR=70に設定した場合、同じデータ量でテーブルサイズはどのように変化するか?

```
$ pgbench -i -s 10 --fillfactor=70
$ psql postgres -c "¥d+"
```
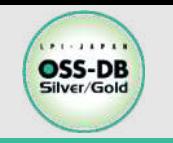

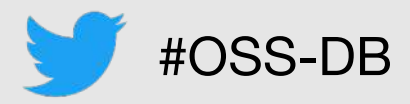

#### ■HOTとFILLFACTORについて **(Silver範囲外であるため、本⽇は設計要素としての紹介のみ)**

- FILLFACTORによるテーブルサイズの変化
	- デフォルト (FILLFACTOR=100) の場合、pgbench\_accountsのサイズは128MBだったが、 FILLFACTORを設定したことでデータの充填率が下がり、テーブルサイズは182MBに増えている。

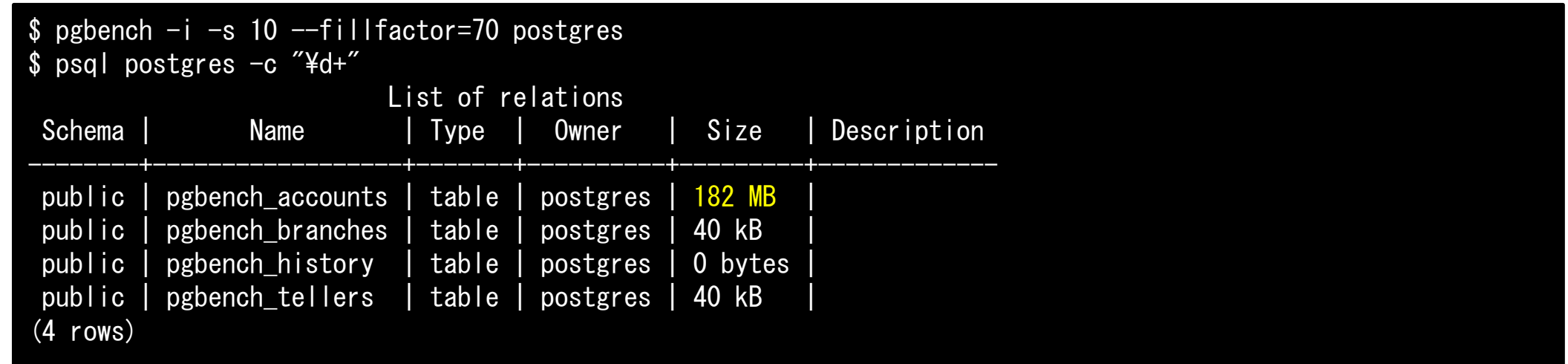

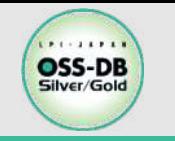

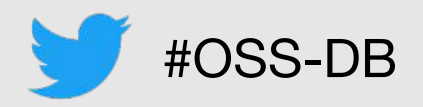

## ■PostgreSQLがサポートする主なインデックスの種類

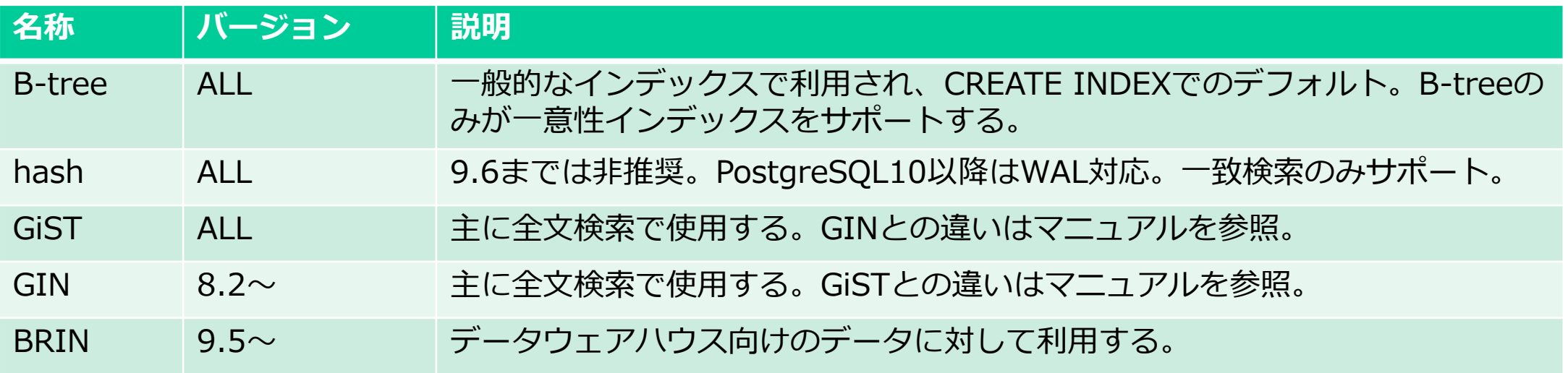

PostgreSQL文書:

## **■インデックス設計のポイントについて**

https://www.postgresql.jp/document/11/html/sql-createindex.html https://www.postgresql.jp/document/11/html/textsearch-indexes.html

- 必要な分だけインデックスを定義する。
	- インデックスは作成した分、当該テーブルの更新性能に影響を与える。また、インデックスファイル ⾃体がディスクサイズの圧迫の原因となるため、必要最低限だけ定義する。
- インデックスの種類によって、用途(強み、弱み)は異なる。
	- 種類によって、インデックスファイルのサイズ⾃体も異なる。

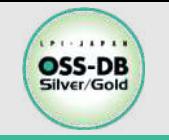

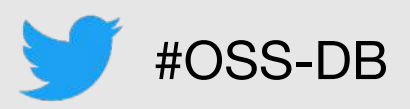

#### ■不必要にインデックスを作成している場合の影響の例

### OSS-DB/Gold

- 以下の例では、pgbench\_accountsに対してインデックスを追加した場合の性能の変化を確認する。
- 確認としてpgbenchを3回実⾏したところ、対象テーブルの更新性能が20%ほど低下していることを確認した。

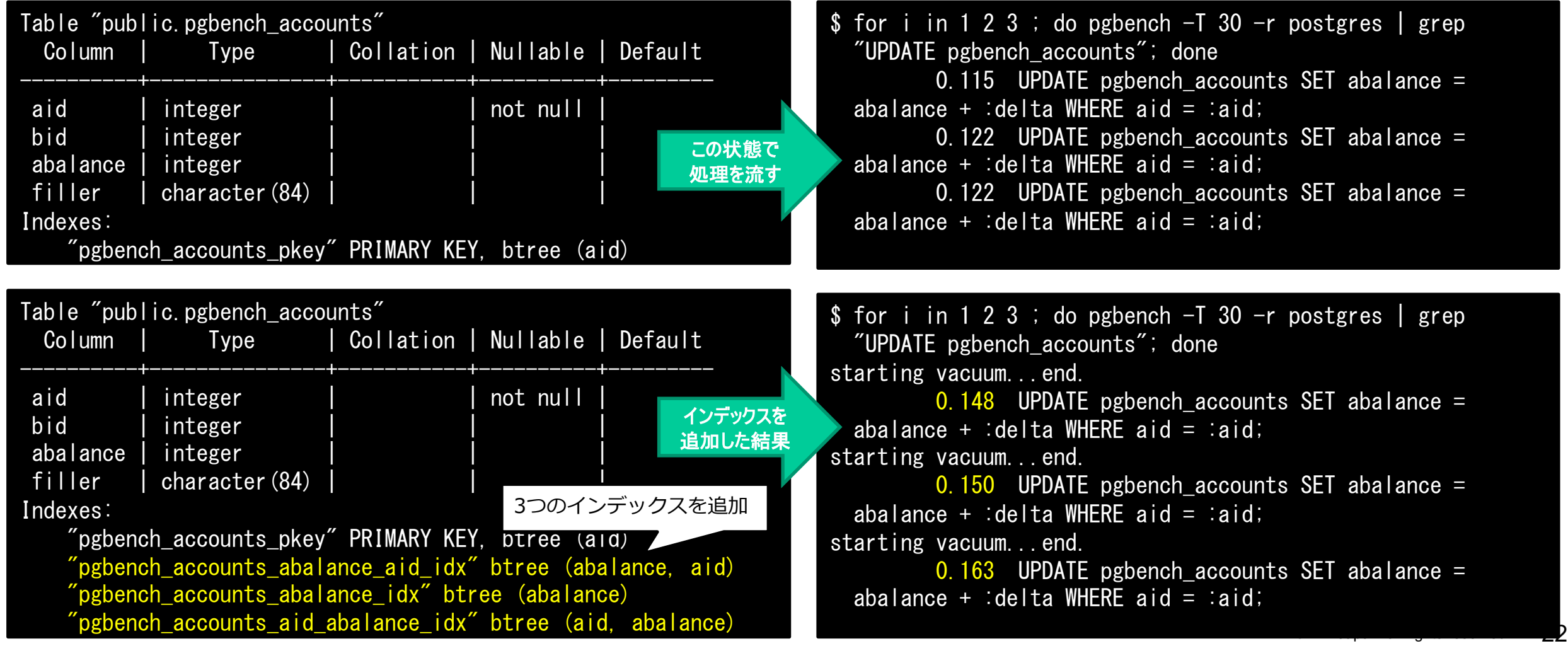

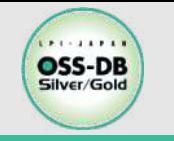

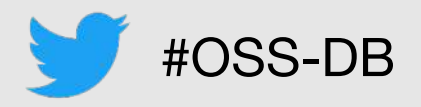

#### ■インデックスの種類によって、用途(強み、弱み)は異なっている。

- インデックスはそれぞれ異なった構造をしており、投入されるデータや利用用途によって向き 不向きが存在する。
- ⽤途に応じて使い分けることで、より効果的な設計となる。
	- btree: 多くのケースで利用できるので基本的にはbtreeを選択することになる。
	- hash: 一致検索しかサポートしていないが、安定した性能を発揮する。
	- brin:データウェアハウスでの利用に適しているが、更新系には適していない。

## **■インデックスの種類によって、インデックスサイズは異なる。**

pgbench\_accounts.aidに対して、btree, hash, brinを作成した結果は以下のとおり。

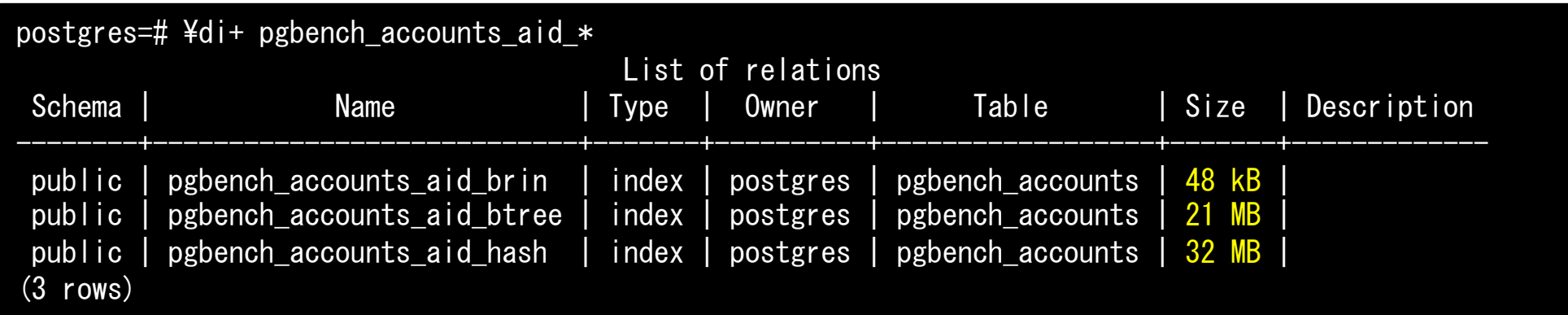

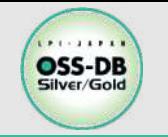

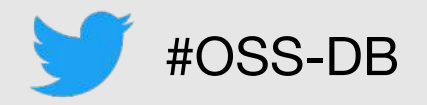

## **■INDEX作成について**

- インデックス作成時に取得されるロックについて
	- インデックス作成時は対象のテーブルに強いロック(SHARE)が取得され、INSERT、UPDATE、 SELECTと競合するため、基本的にサービス中に実施することはできない。
- CONCURRENTLYオプション
	- このオプションを使⽤した場合、INSERT、UPDATE、SELECTと競合しない。
		- ロックレベルが下がり、 SHARE UPDATE EXCLUSIVEとなる。
	- 利用にあたって、以下の点に注意が必要となる。(詳細はPostgreSQL文書を参照。)
		- 実⾏中のすべてのトランザクションが終わるまで待機する。
			- » ロングトランザクションが存在する場合、いつまで処理が完了しない。
		- 通常の方式よりも総処理時間がかかり、また、完了するまでの時間が長くなる。
		- インデックス作成によりCPUや入出力に余分に負荷が掛かるため、他の操作や処理に性能影響 を与える可能性がある。
		- 何らかの問題によって、CREATE INDEXが失敗すると「無効な」インデックスが残る。

PostgreSQL文書:

https://www.postgresql.jp/document/11/html/explicit-locking.html https://www.postgresql.jp/document/11/html/sql-createindex.html#SQL-CREATEINDEX-CONCURRENTLY

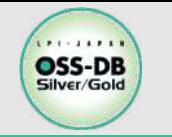

## **【物理設計】インデックス設計** #OSS-DB

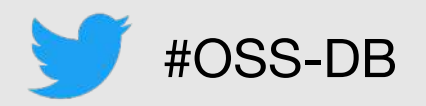

## ■マルチカラムインデックス(複数列インデックス)

- ●インデックスは、テーブルの2つ以上の列に定義することができ、最大で32列までをサポート している。
	- B-tree、GiST、GIN、BRINのみがマルチカラムインデックスに対応している。

• コマンド例:

postgres=# CREATE INDEX test2\_mm\_idx ON test2 (major, minor); -- majorとminorカラムに対するインデックスを作成

- 設計のポイント
	- アプリケーションのワークロードを考慮し、どのようなインデックスを組み合わせて使用するかベス トな形を探すこと。
		- 絞り込みでx列とy列に対する絞り込みが必ず行われるなら複数列インデックスが最善になるこ とがある。
		- ただし、絞り込みでx列のみ、y列のみのケースが存在する場合、複数列インデックスはy列のみ のケースでは複数列インデックスが有効に機能しない可能性がある。x列のみであれば複数列イ ンデックスは有効であるが、x列の単⼀列インデックスに⽐べると低速になる。

PostgreSQL文書:

https://www.postgresql.jp/document/11/html/indexes-multicolumn.html https://www.postgresql.jp/document/11/html/indexes-bitmap-scans.html

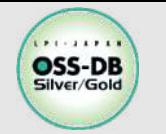

## **【物理設計】インデックス設計** #OSS-DB

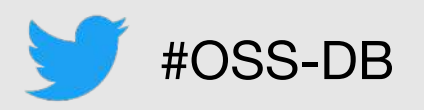

### **■部分インデックス**

- インデックスを作成する際に対象の⾏を絞り込むことで、インデックスサイズを抑えることができ 、性能を向上させることができる。
- 設計のポイント
	- 絞り込み条件において、頻出値がわかっている(決まっている)場合に有効。
- コマンド例:

postgres=# CREATE TABLE bar (id int, val double precision); -- 確認用のテーブル作成 CREATE TABLE postgres=# INSERT INTO bar SELECT \* random() FROM generate series(1, 3000); -- テストデータを挿入 INSERT 0 3000 postgres=# CREATE INDEX ON bar USING btree (id) WHERE NOT (id > 400 AND id < 599); -- 部分インデックス作成 CREATE INDEX

•以下のケースでインデックスが有効なのはどちらか?

postgres=# EXPLAIN ANALYZE SELECT  $*$  FROM bar WHERE id = 700; postgres=# EXPLAIN ANALYZE SELECT  $*$  FROM bar WHERE id = 500;

PostgreSQL文書:

https://www.postgresql.jp/document/11/html/indexes-partial.html

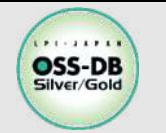

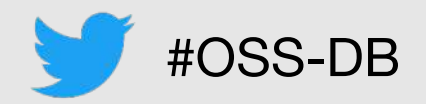

## **■部分インデックス**

•コマンド例 (続き):

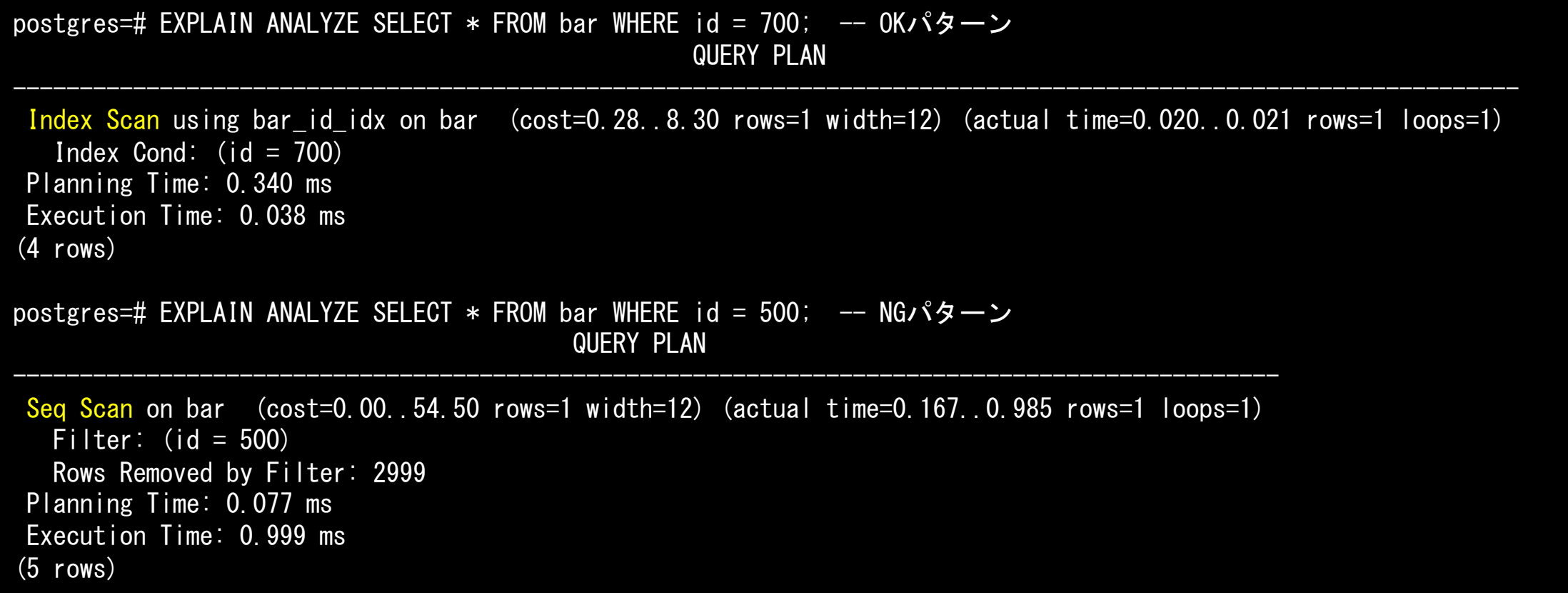

PostgreSQL文書: https://www.postgresql.jp/document/11/html/indexes-partial.html

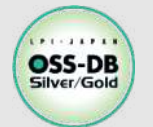

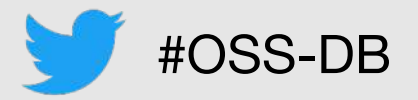

#### ■OSS-DB Silver サンプル問題/例題解説 から本テーマに関するものを紹介します。

2分後に解説を⾏うので、ぜひ回答を考えてみてください。

※この例題は実際のOSS-DB技術者認定試験とは異なります。

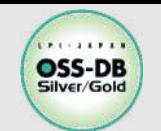

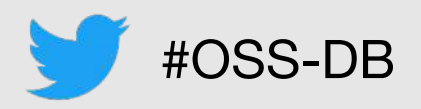

# n**以下のSQL⽂でテーブルを作成した。 CREATE TABLE sample (id INTEGER, val TEXT); このテーブルのid列に⼀意のインデックスを作成したい。**

**以下のSQL⽂で適切なものを2つ選びなさい。**

- A) ALTER TABLE sample ADD UNIQUE INDEX ON id;  $\angle$
- B) ALTER TABLE sample ALTER COLUMN id UNIQUE;
- C) ALTER TABLE sample ADD UNIQUE(id);
- D) CREATE UNIQUE INDEX ON sample(id);
- E) CREATE INDEX sample\_id\_unique ON sample(id);

## ■引用元

https://oss-db.jp/sample/silver\_development\_03/46\_141001

セミナーでは解説していない部分になり ますが、実行できる環境を持っている方 は、ぜひ実際に試して、その結果をご確 認ください。

実⾏する際は、以下のようにテーブルを 作成しておく必要があります。 CREATE TABLE sample(id int);

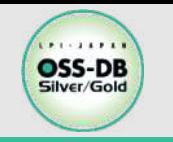

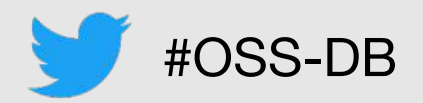

#### ■PostgreSQLのファイル構成のおさらい

- PostgreSQLでは、テーブルやインデックス等のオブジェクトは実ファイルとして管理されて いる。
	- デフォルト設定でテーブルを作成すると \$PGDATA/base配下に作成される。
	- ファイルパスを調べるための関数も提供されている。

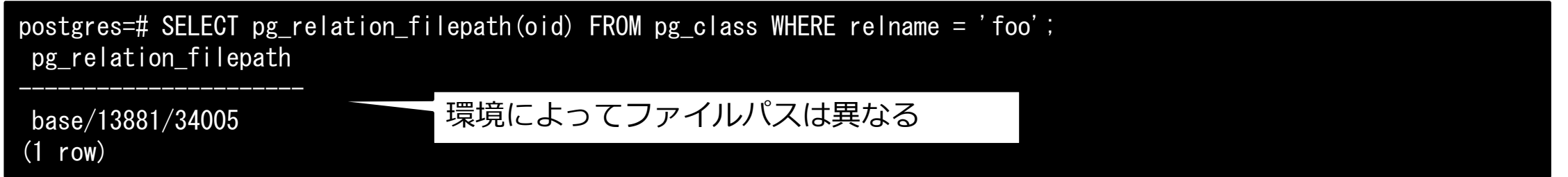

## n**テーブルスペースの設計について**

- テーブルスペースを使⽤することで、データベースオブジェクトのレイアウトを制御すること ができる。
	- IOが集中するテーブルやインデックスを高速・高可用なディスク配置することや、ディスクを分離し てIO負荷を分散させるかどうかがポイントなる。

PostgreSQL文書:

https://www.postgresql.jp/document/11/html/manage-ag-tablespaces.html

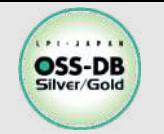

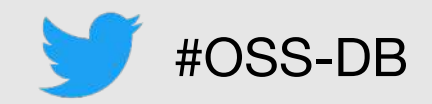

### **■コマンド例:**

postgres=# CREATE TABLESPACE fastspace LOCATION '/ssd1/postgresql/data'; -- テーブルスペースを作成する CREATE TABLESPACE postgres=# CREATE TABLE foo(i int) TABLESPACE fastspace; - 作成したテーブルスペース上にオブジェクトを作成する CREATE TABLE postgres=# SELECT pg\_relation\_filepath(oid) FROM pg\_class WHERE relname = 'foo'; -- ファイルパスを参照する pg\_relation\_filepath ---------------------------------------------

pg\_tblspc/34119/PG\_11\_201809051/13881/34120 (1 row) postgres=# ¥q -bash-4.2\$ ll local/11/data/pg\_tblspc/ # シンボリックリンクで指定された領域が使用されていることを確認できる total 0 lrwxrwxrwx 1 postgres postgres 21 Jun 28 16:35 34119  $\rightarrow$  /ssd1/postgresql/data

postgres=# CREATE TABLESPACE fastspace2 LOCATION '/ssd2/postgresql/data'; -- テーブルスペースを作成する CREATE TABLESPACE postgres=# SET default\_tablespace = fastspace2; -- デフォルトで使用されるテーブルスペースを変更する SET postgres=# CREATE TABLE foo(i int); -- 設定変更後はTABLESPACEの指定は不要となる CREATE TABLE

PostgreSQL文書:

https://www.postgresql.jp/document/11/html/manage-ag-tablespaces.html

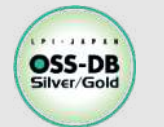

サンプル問題(テーブルスペース(テーブル空間)) まず #OSS-DB

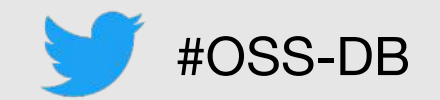

#### ■OSS-DB Silver サンプル問題/例題解説 から本テーマに関するものを紹介します。

2分後に解説を⾏うので、ぜひ回答を考えてみてください。

※この例題は実際のOSS-DB技術者認定試験とは異なります。

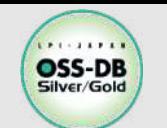

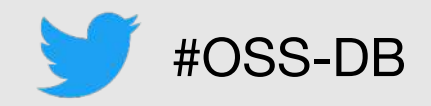

#### ■テーブルスペース(テーブル空間、tablespace)の使い方として、間違っているものを1つ選び **なさい。**

- A) CREATE TABLESPACE コマンドでテーブルスペースとして使用するディレクトリを指定するが 、このディレクトリは既存で、かつ空でなければならない。
- B) テーブルを作成する際、 CREATE TABLE (…テーブル定義…) TABLESPACE テーブルスペース 名;のようにすれば、指定したテーブルスペースが使用される。
- C) パラメータ default\_tablespace でテーブルスペース名を指定すると、CREATE TABLE などで 作成されるオブジェクトは、設定されたテーブルスペースを使用する。
- D) テーブルスペース内にオブジェクトを作成するには、そのテーブルスペースについての CREATE 権限が必要である。
- E) DROP TABLESPACEコマンドでテーブルスペースを削除するとき、その中にあるオブジェクト も自動的に削除される。

#### **■引用元**

https://oss-db.jp/sample/silver\_development\_06/113\_200326

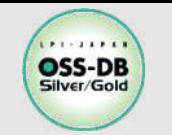

## **【物理設計】パラメータ設計** #OSS-DB

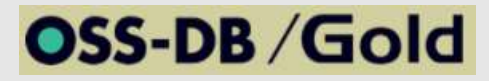

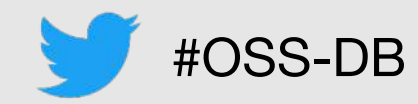

<u>■メモリ設計</u>

**(Silver範囲外であるため、本⽇は設計要素としての紹介のみ)**

- メモリは大きく分けて、共有メモリとプロセスメモリが存在する。それぞれの役割については以下 のとおり。
	- 共有メモリ
		- 各プロセスから共通で利⽤できる共有のメモリ領域。PostgreSQL起動時に確保される。
		- 共有バッファ、WALバッファ、Visibility Map(\*1)、Free Space Map(\*2)に分けて使⽤される。
	- プロセスメモリ
		- バックエンドプロセス(セッション)ごとに確保される領域。確保したプロセスのみが利用できる。
- これらは postgresql.conf で設定することができる。
	- shared\_buffers, wal\_buffers, work\_mem 等々

## **■設計のポイント**

- 性能に直結する設計要素であるため、特に注意が必要となる。
- PostgreSQLはディスクから読み込んだデータは共有バッファ上で操作を⾏うため、共有バッファが 小さすぎるとディスクアクセスが発生し、処理性能が低くなる。
- 扱うデータサイズ、実⾏するSQLに合わせて値を決定する必要がある。

\*1 Visibility Map : データの可視性を管理する領域。VACUUM処理等で利用される。 \*2 Free Space Map : 対象のリレーション無いで利用可能な領域を追跡するための情報をもつ領域。

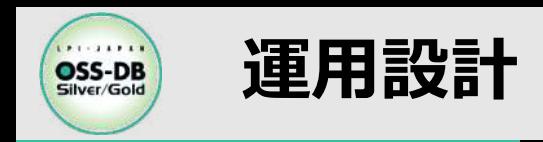

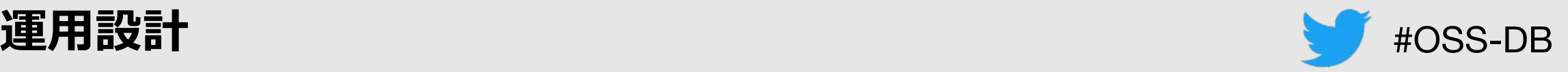

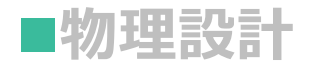

- テーブル設計、インデックス設計
	- 容量設計 (サイジング)
	- テーブル定義
		- データ型 – HOT、FILLFACTOR
	- インデックス設計
	- テーブルスペース
- パラメータ設計
	- メモリ設計

– shared\_buffers, work\_mem

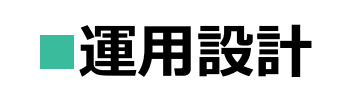

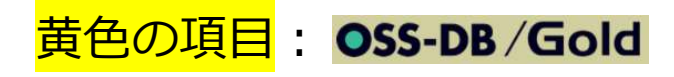

- DBのメンテナンス
	- VACUUM、ANALYZE、FREEZE
	- autovacuum
- バックアップ・リカバリ
	- バックアップの種類
- セキュリティ
	- ROLE
	- GRANT, REVOKE

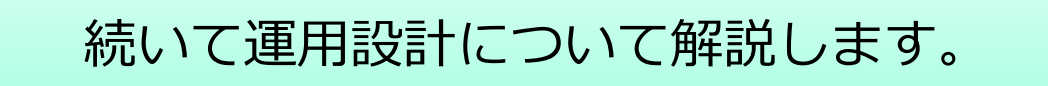

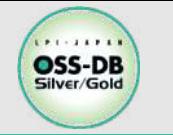

【運用設計】DBのメンテナンス インス インファイル インディング #OSS-DB

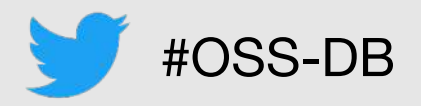

#### ■VACUUM: データベースの不要領域を回収する

•追記型アーキテクチャを採用しており、削除された領域はVACUUM処理で回収するまで再利用 することができない。

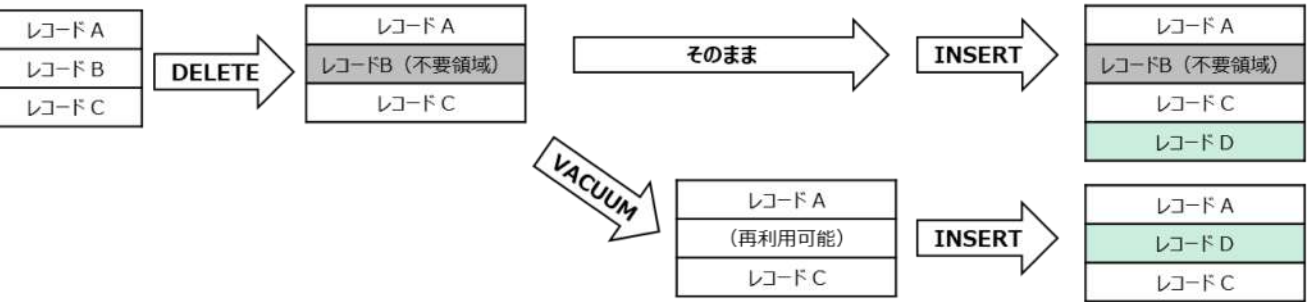

- 設計のポイント
	- 不要領域を適正なタイミングで回収し、テーブルの肥⼤化を発⽣させない。
		- VACUUMを過剰に実施しても、無駄なリソースの消費につながる。
- •現在存在する不要領域を確認する方法
	- n\_dead\_tupとしてシステムカタログから確認することができる。

postgres=# postgres=# select n\_dead\_tup from pg\_stat\_user\_tables where relname = 'pgbench\_accounts'; n\_dead\_tup ------------

3850

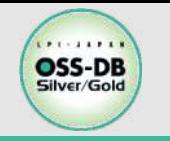

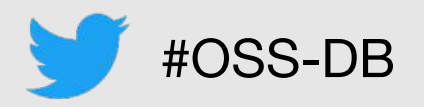

### ■FREEZE: タプルを凍結しXIDを再利用する

- PostgreSQLはトランザクション処理をトランザクションID(XID)で管理しており、32bitの 数値(約40億)を再利用しながら使用している。
	- XIDの回収ができずに、使い切ってしまうとDBは最悪停止してしまう。
	- XIDはDBクラスタ単位で管理されている。

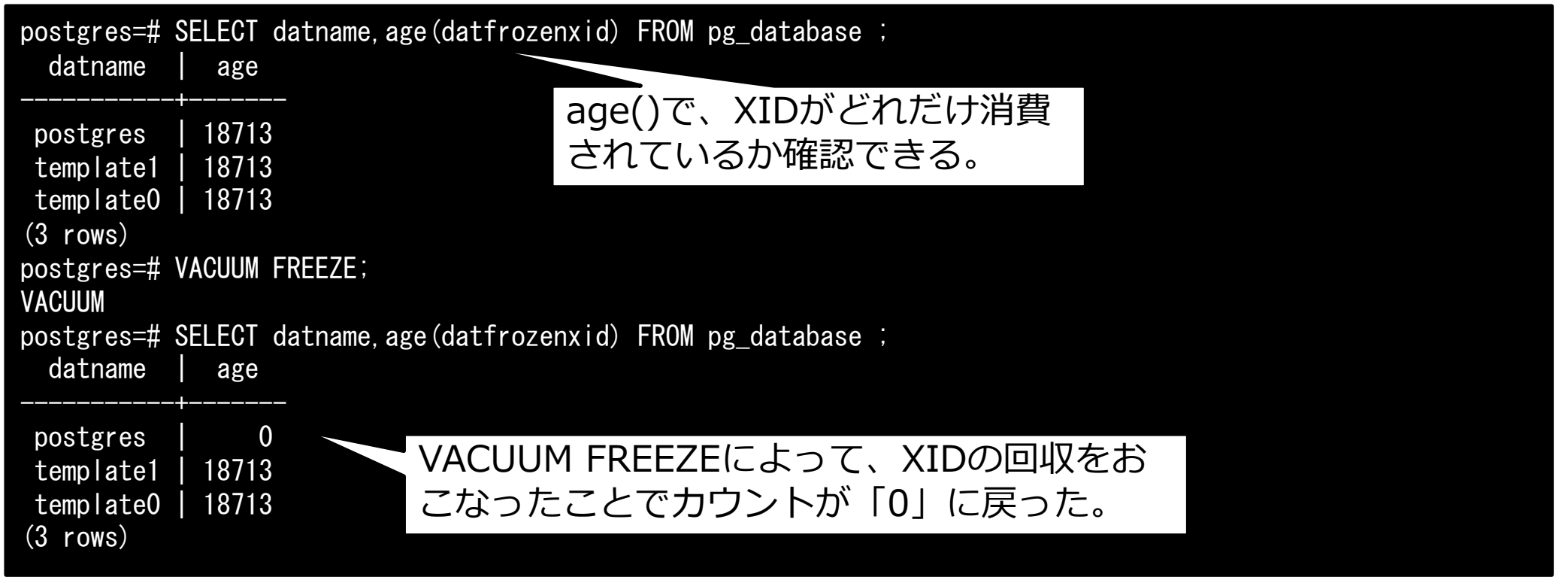

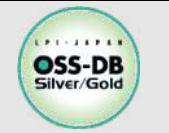

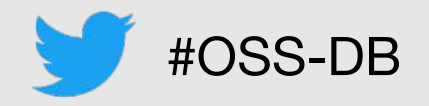

## ■FREEZE(続き)

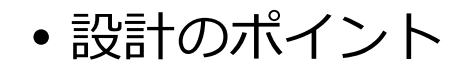

- FREEZE処理は、VACUUM FREEZEで明示的に実行することもできるが、VACUUM処理を実行した際 、裏でFREEZE処理は⾏われている。
	- VACUUM処理の中でFREEZEされる範囲はチューニング要素。
- 注意が必要な要素ではあるが、VACUUM処理が⼗分に実⾏できていれば、FREEZEをシビアに考える 必要はない。

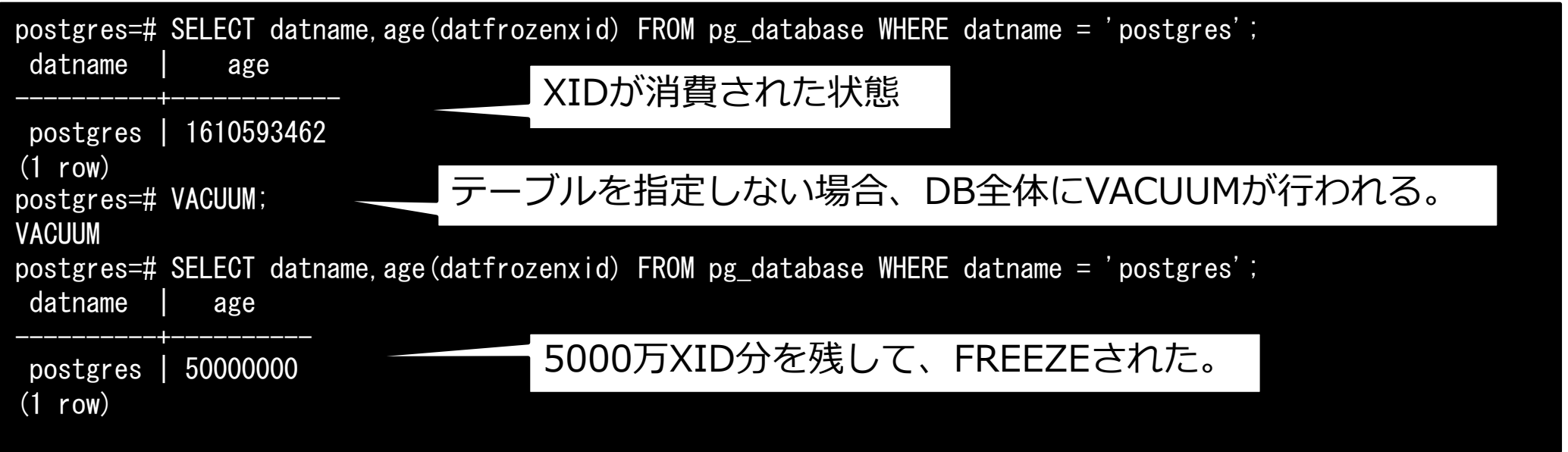

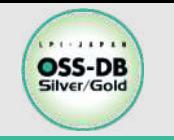

**【運⽤設計】DBのメンテナンス** #OSS-DB

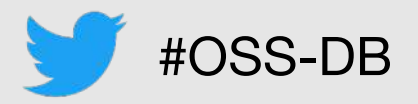

## ■ANALYZE:データベース内のテーブルの内容に関する統計情報を収集する

- PostgreSQLは与えられたSQL問い合わせに対して、統計情報やデータ分布等の情報を利用し て、その処理を実⾏するためのベストな⼿順(実⾏計画)を作成している。
	- 実⾏計画は以下のようにEXPLAIN⽂で確認することができる。

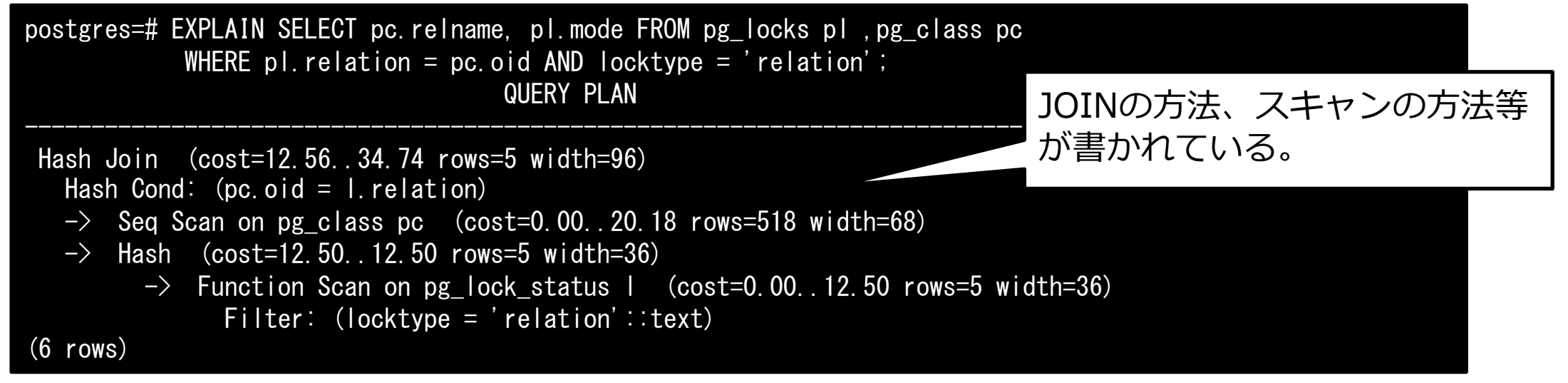

#### 設計のポイント

- 統計情報がうまく利用できないケースがあり、そういった状況においては不適切な実行計画が採用さ れ、性能問題等の原因になることがある。
- バックアップからリストアした直後は統計情報がクリアされるため、統計情報の取得が必要。
- データ分布が変わるような⼤量のデータ操作を⾏った後には、統計情報の更新が必要。

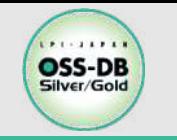

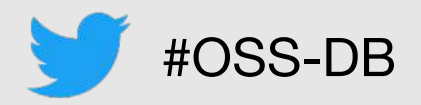

## ■これらのDBのメンテナンス処理は、必要なタイミングで処理を行う必要がある。

• PostgreSQLでは、これらのメンテナンス処理 (VACUUM、ANALYZE、FREEZE) を自動で行 うautovacuum機能(⾃動バキューム機能)が備わっている。

## ■設計のポイント OSS-DB/Gold

- autovacuumによるメンテナンス処理の閾値
	- autovacuumが起動する際の閾値を制御できる。INSERT、UPDATE、DELETE等にデータが操作され た量を監視しており、閾値を超えた場合にautovacuumのworkerプロセスが起動される。
- autovacuumによるVACUUMの処理負荷の制御
	- 全力で不要領域の回収を行わせるか
	- IO負荷を軽減するために加減しながら回収を⾏うか
- DBのメンテナンス処理を阻害する要因を理解する
	- 阻害の主な要因としてあげられるのが、ロングトランザクション(トランザクションを開始した状態 が⻑時間続いている処理)が存在するケース。PostgreSQLでは、アクセスされる可能性があるデータ は回収して再利⽤することができない。不要領域もXIDも同様。

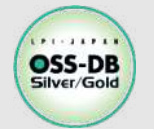

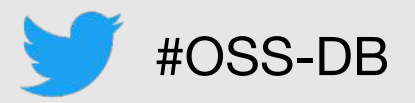

#### ■OSS-DB Silver サンプル問題/例題解説 から本テーマに関するものを紹介します。

2分後に解説を⾏うので、ぜひ回答を考えてみてください。

※この例題は実際のOSS-DB技術者認定試験とは異なります。

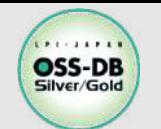

## **サンプル問題 1.109** #OSS-DB

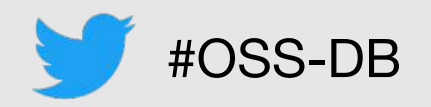

#### ■バキューム (VACUUM) と自動バキュームの違いの説明として適切なものを3つ選びなさい。

- A) VACUUMはオプションで指定しなければ不要領域の回収のみを実行するのに対し、自動バキュー ムは不要領域の回収と解析(ANALYZE)の両⽅を実⾏する。
- B) VACUUMは対象とするテーブルのリストを指定する必要があるが、自動バキュームは挿入·更新 ・削除されたデータが⼀定量以上のテーブルが⾃動的に対象となる。
- C) VACUUMは⼀時テーブル(temporary table)を対象とできるが、⾃動バキュームでは⼀時テー ブルは対象外である。
- D) VACUUMはオプションを指定することでファイルサイズを縮小することができるが、自動バキュ ームには同等の機能がない。
- E) VACUUMはOSの機能などを使って定期的に⾃動実⾏するようにできる。⾃動バキュームは PostgreSQLサーバの稼働中で、トランザクションの実行量が少ないときに自動的に実行される ので、OSの機能の設定は不要である。

#### ■引用元

https://oss-db.jp/sample/silver\_management\_06/109\_201029

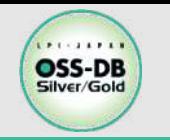

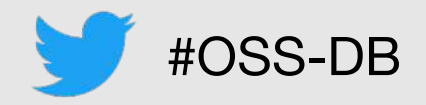

#### <u>■PostgreSQLが提供するバックアップ</u>

- 論理バックアップ
	- pg\_dumpコマンド、pg\_dumpallコマンドが提供されている。
	- 論理バックアップではPostgreSQLの設定ファイルのバックアップはできない。
- 物理バックアップ
	- オンラインで実施する場合は、pg\_basebackupコマンド, pg\_start\_backup(), pg\_stop\_backup()が提供されている。
	- オフラインであれば、DBを停止後にcpコマンド等で取得することができる。
		- オフラインで取得するバックアップはコールドバックアップと呼びます。

#### ■PostgreSQLが提供するバックアップ方式と各方式の主な特徴

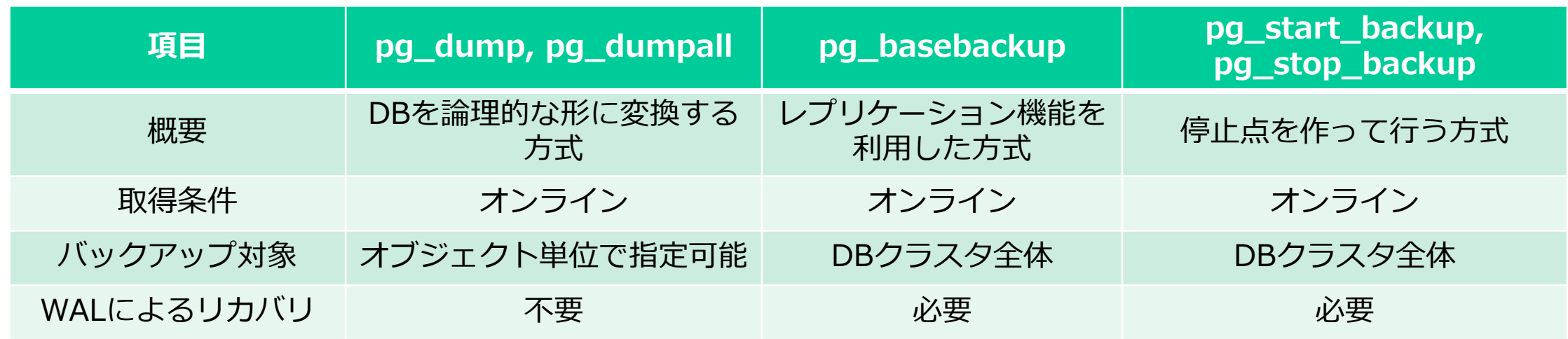

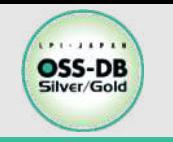

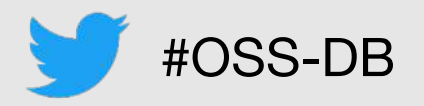

## **■バックアップ・リカバリの手順について**

- •詳細な手順については過去のセミナー資料を参照。
	- 「PostgreSQLのバックアップ方法」
	- https://oss-db.jp/\_\_/download/5f0fb75b37471d78510554e4/20200719-silver-01.pdf

### **■設計のボイント**

- バックアップ⽅式の選定
	- 何をバックアップする必要があるか?
		- どういった障害に備える必要があるかによって取得対象は変わる。
	- バックアップ、リカバリに掛けてもよい時間がどれだけあるか?
	- ⽅式によってバックアップの取得に掛かる時間、バックアップからの復旧に掛かる時間は異なる。 ※システム要件に合わせた方式を選択する必要がある。
- バックアップファイルの管理
	- 不要になったもののバックアップファイルを定期的に削除する(アーカイブWAL等)
	- バックアップファイルの管理機能はPostgreSQLでは提供されていないため、サードパーティ製品の利用が 必要か検討が必要。

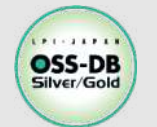

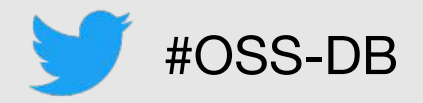

#### ■OSS-DB Silver サンプル問題/例題解説 から本テーマに関するものを紹介します。

2分後に解説を⾏うので、ぜひ回答を考えてみてください。

※この例題は実際のOSS-DB技術者認定試験とは異なります。

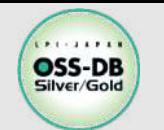

## **サンプル問題 1.101** #OSS-DB

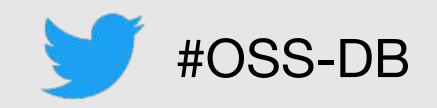

## ■コールドバックアップ(データベースを停止した状態で取得するバックアップ)につい **て適切なものを3つ選びなさい。**

- A) cp などのコマンドを利用して、データベースクラスタのディレクトリのコピーを作成する。
- B) tar などのコマンドを利用して、データベースクラスタのディレクトリのアーカイブを作成 する。
- C) rsyncなどのコマンドを利用して、データベースクラスタのディレクトリの複製をネットワ ーク上の他のホストに作成する。
- D) pg\_basebackup コマンドを利用して、データベースクラスタのベースバックアップを作成 する。
- E) pg\_dumpall コマンドを利用して、データベースクラスタ全体のバックアップを作成する。

#### ■引用元

https://oss-db.jp/sample/silver\_management\_06/101\_200212

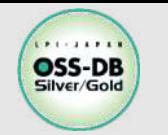

## **【運用設計】セキュリティ**

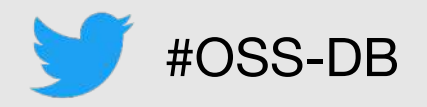

#### **n**ROLE

- データベースオブジェクトを所有することができ、データベース権限を持つことができる実体。
- ロールは、使用状況に応じて「ユーザ」、「グループ」、もしくは、その両方として利用することができる。
	- 例えば、DBに接続する際に使⽤するユーザは、ログイン権限を持つロールであり、実体は同じものである。

PostgreSQL文書: https://www.postgresql.jp/document/11/html/sql-createrole.html

#### **■自動で作成されるロールについて**

- RPMでインストールした場合、デフォルトで postgres ロールが作成される。
	- postgresロールは強⼒な superuser権限 が付与されているため、取り扱いには注意が必要。
- デフォルトロール
	- 監視機能や権限をもつユーザにしか参照できない情報へのアクセスを容易に設定するための権限のセット。これを利用す ることで権限の管理が少しやりやすくなる。
	- https://www.postgresql.jp/document/11/html/default-roles.html

#### **■ロールの作成について**

- CREATE ROLE⽂で作成可能。似たSQLとして、CREATE USER⽂があるが作成されたロールがデフォルトでロ グイン権限を持つか持たないかの違いしかない。
- PostgreSQLにはスキーマが存在するが、ロールとは異なる権限の管理構造であり、ロール作成時に⾃動作成さ れることはない。(特にOracleとは扱いが異なるので注意が必要。)

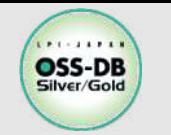

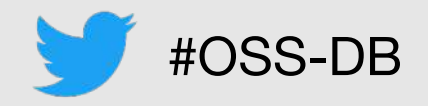

## ■設計のポイント

- •superuserは権限として強力すぎるため、通常の業務では使用しない。
	- superuserは制限なく全てのオブジェクトにアクセス可能で、OSのroot権限相当の扱い。
- データベースオブジェクトにアクセスするための*最⼩権限を付与する。*
	- 例えば、DBの管理タスクを⾏うためのロール、Read Onlyのロール、ReadWriteのロール等、複数 のロールを作成し、それらのロールをアプリケーションが使用するユーザ(ログイン権限をもつロ ール)に付与する。

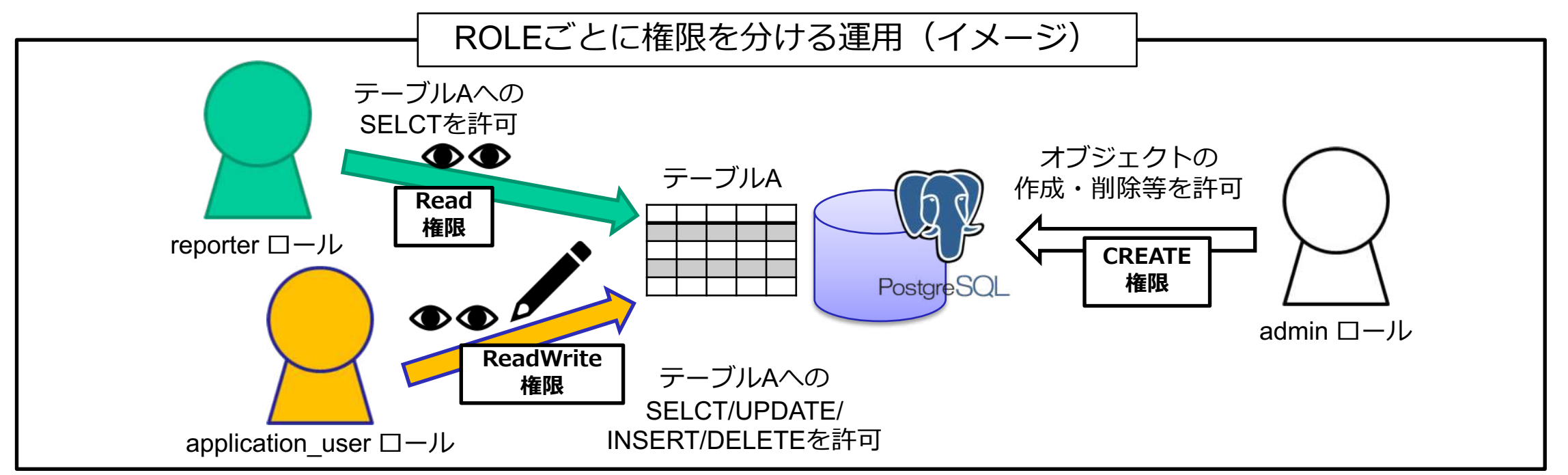

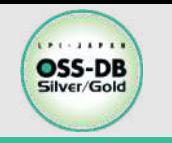

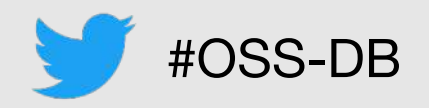

## **■GRANT(権限付与)/REVOKE(権限取り消し)**

- ロールに対して、データベースオブジェクトに対する権限を付与する。
- 指定したロール内のメンバ資格を他のロールに付与します。

PostgreSQL文書: https://www.postgresql.jp/document/11/html/sql-grant.html

#### **■コマンド例:**

postgres=# CREATE USER application\_user; -- LOGIN権限を持つ application\_user ロールを作成する CREATE ROLE

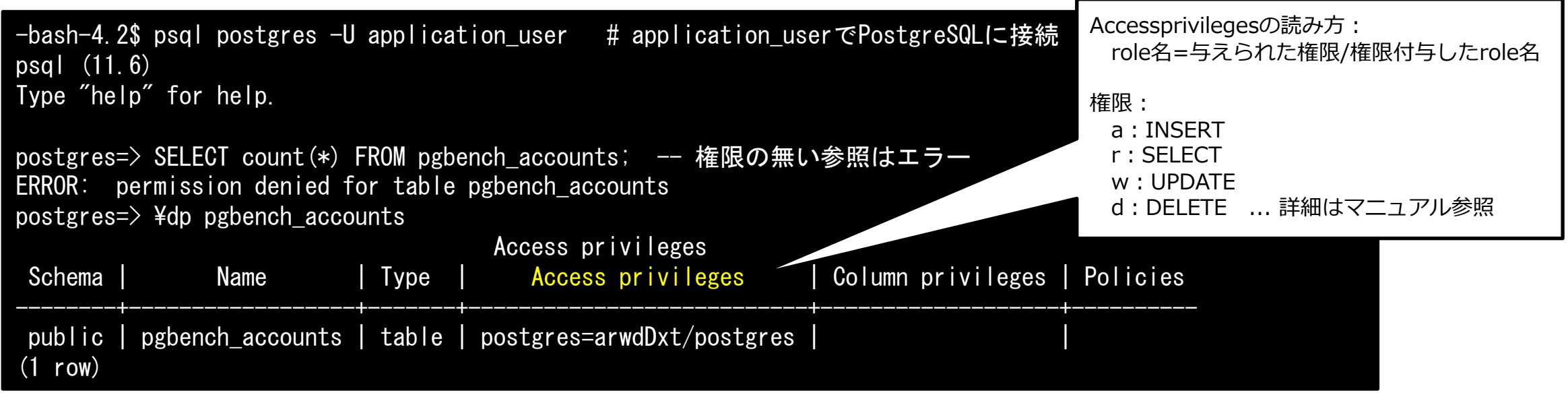

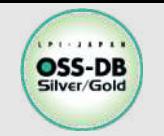

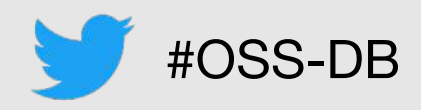

## **■コマンド例(続き):**

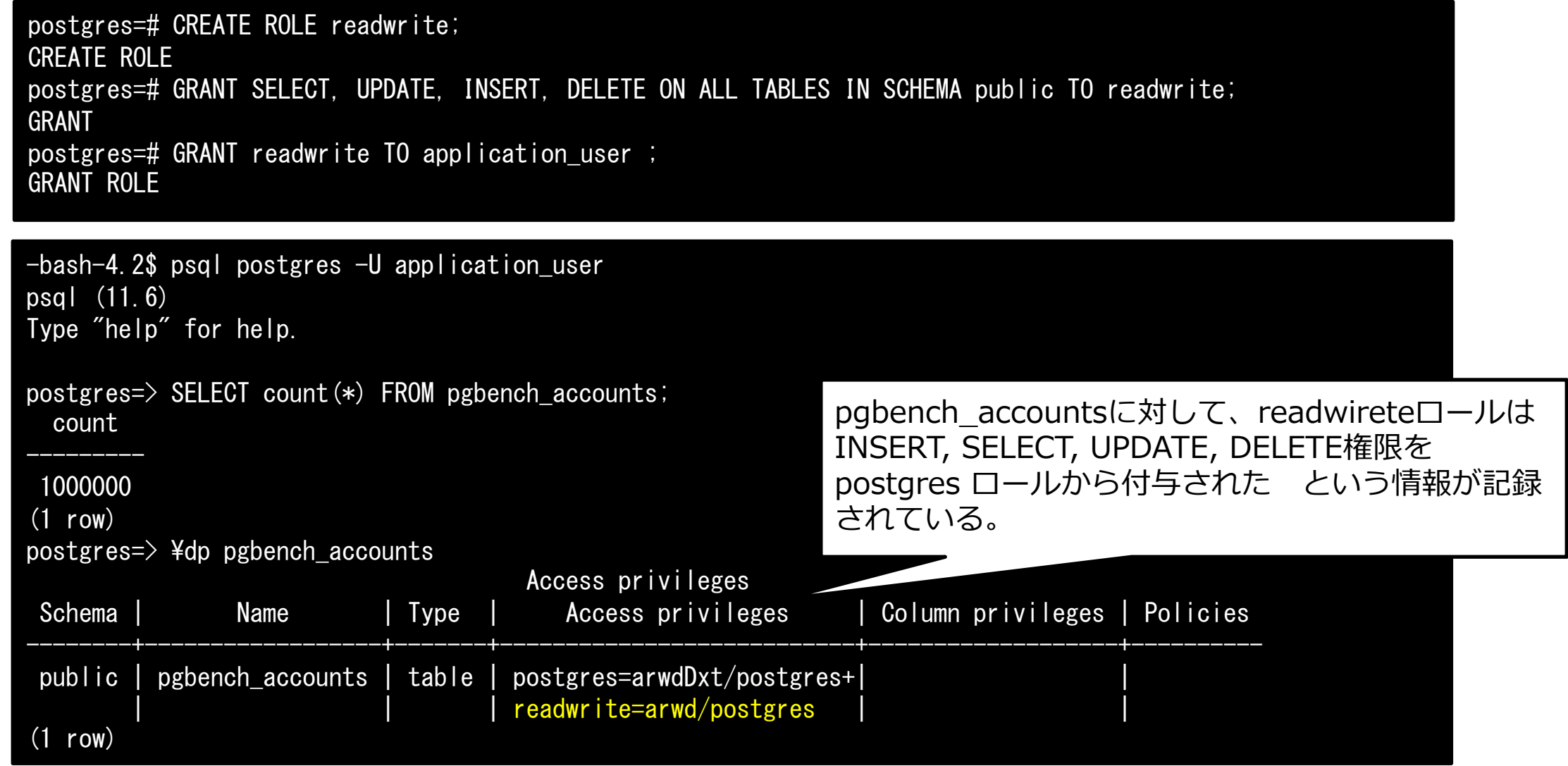

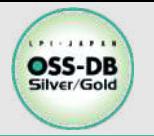

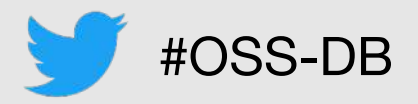

#### ■OSS-DB Silver サンプル問題/例題解説 から本テーマに関するものを紹介します。

2分後に解説を⾏うので、ぜひ回答を考えてみてください。

※この例題は実際のOSS-DB技術者認定試験とは異なります。

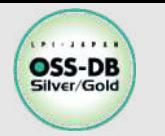

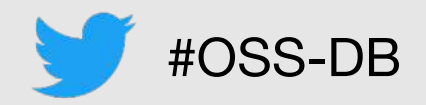

#### ■PostgreSQLにおけるCREATE USERとCREATE ROLEの違いの説明として、適切な **ものを2つ選びなさい。**

- A) CREATE ROLEは一般ユーザでも実行できるが、CREATE USER の実行はスーパーユーザ権 限が必要である。
- B) CREATE ROLEで作成したロールを GRANT コマンドによりユーザに付与することができる が、CREATE USERで作成したユーザをGRANTで他のユーザに付与することはできない。
- C) CREATE ROLEで作成したロールのLOGIN属性はNOLOGIN、CREATE USERで作成した場 合はLOGINがデフォルトになっている。
- D) CREATE USERでユーザを作成したら、同じ名前のスキーマが自動的に作成されるが、 CREATE ROLEの場合はスキーマが作成されない。
- E) OSのコマンドラインからCREATE USERと同等の機能を実行するために createuser という コマンドが提供されているが、createrole というコマンドは提供されていない。

## ■引用元

https://oss-db.jp/sample/silver\_management\_06/106\_200708

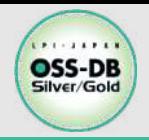

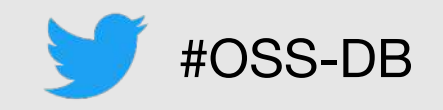

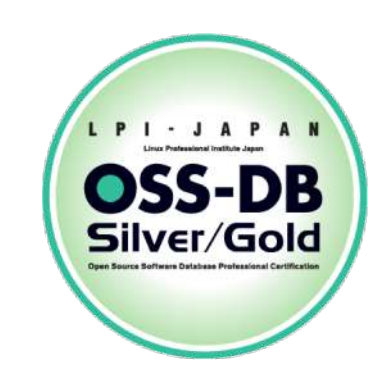

#### ■お問い合わせ■ **NTTテクノクロス株式会社 ソフト道場**

**https://www.ntt-tx.co.jp/products/soft\_dojyo/**